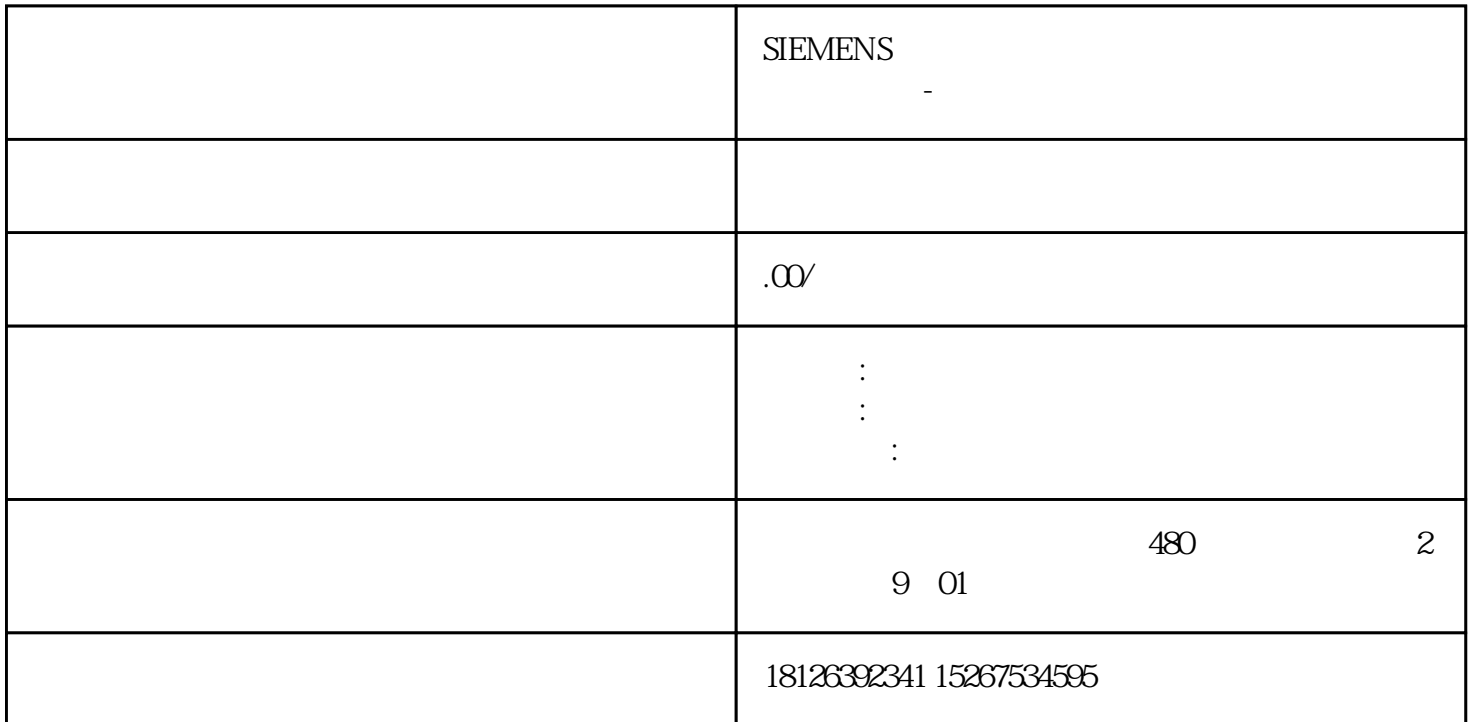

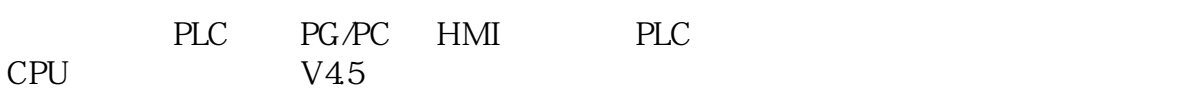

1.  $V45$  S7-1200 CPU

- 1 CPU
- 2. PLC
- $1\qquad2$

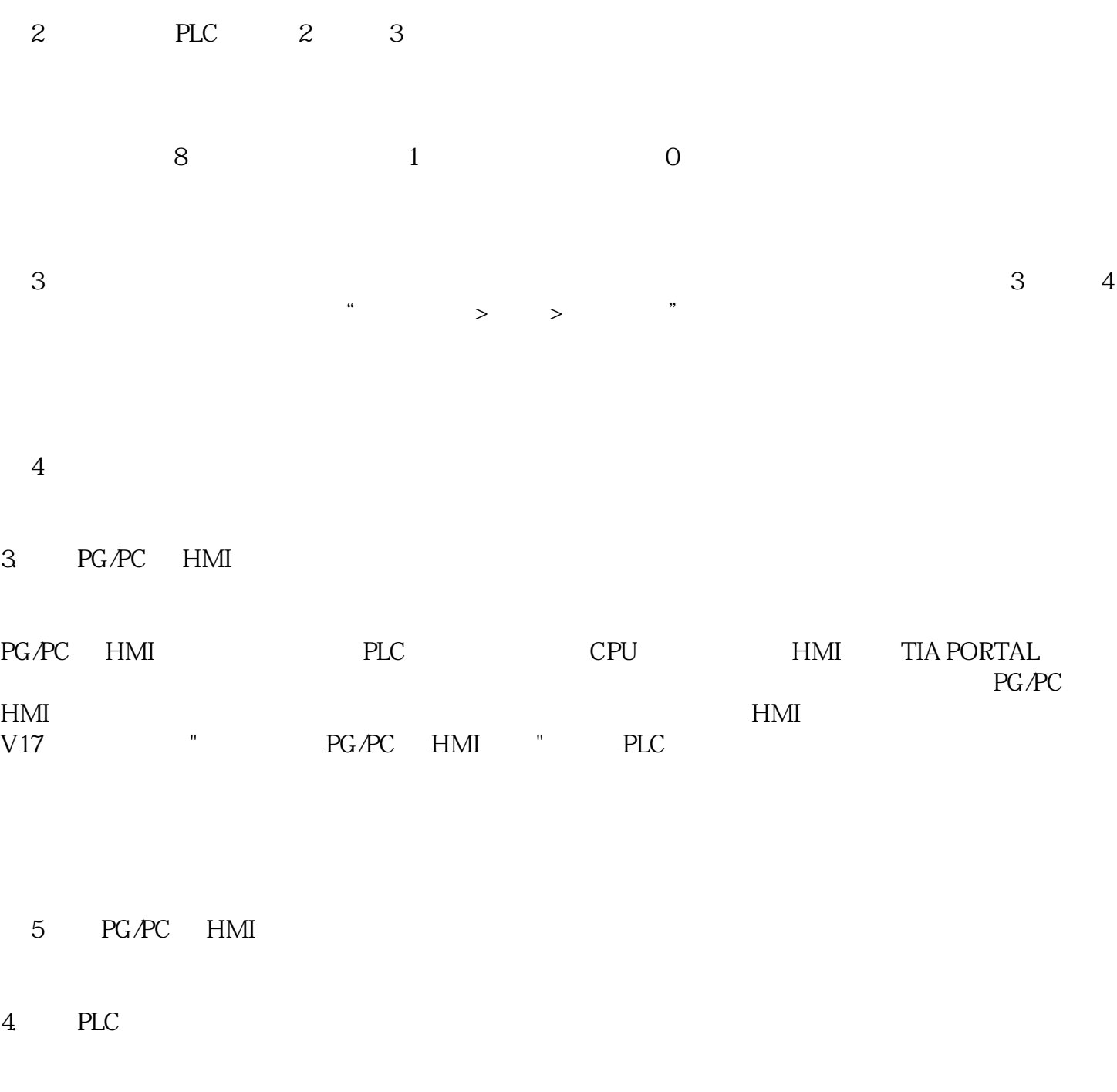

 $PLC$ S7-1200 CPU

6 PLC

 $5.$ 

PLC

7 PLC